# Applied Econometrics with

Programming

Chapter 7

# **Programming**

# **Overview**

Christian Kleiber, Achim Zeileis © 2008-2017

Applied Econometrics with R - 7 - Programming - 0 / 35 Christian Kleiber, Achim Zeileis © 2008-2017

Applied Econometrics with R - 7 - Programming - 1 / 35

#### Overview

# Data analysis typically involves

- using or writing software that can perform the desired analysis,
- a sequence of commands or instructions that apply the software to the data, and
- documentation of the commands and their output.

Here: Go beyond using off-the-shelf software. Use R tools for

- simulation (of power functions),
- bootstrapping a regression model,
- maximizing a likelihood,
- reproducible econometrics using Sweave().

Programming

# **Simulations**

### **Simulations**

Simulations typically involve 3 steps:

- simulating data from some data-generating process (DGP),
- evaluating the quantities of interest (e.g., rejection probabilities, parameter estimates, model predictions), and
- iterating the first two steps over a number of different scenarios.

**Example:** compare power of two tests for autocorrelation

- Durbin-Watson test
- Breusch-Godfrey test

**Recall:** Durbin-Watson test is not valid in presence of lagged dependent variables.

## **Simulations**

#### Data-generating processes are

```
trend: y_i = \beta_1 + \beta_2 \cdot i + \varepsilon_i,
dynamic: y_i = \beta_1 + \beta_2 \cdot y_{i-1} + \varepsilon_i,
```

- regression coefficients  $\beta = (0.25, -0.75)^{\top}$ ,
- $\{\varepsilon_i\}$ ,  $i=1,\ldots,n$ , is stationary AR(1), derived from standard normal innovations and with lag 1 autocorrelation  $\rho$ .
- starting values are 0 (for both y and  $\varepsilon$ ).

**Goal:** Analyze power properties of both tests (for size  $\alpha = 0.05$ ) on both DGPs with

- $\bullet$  autocorrelations  $\varrho = 0, 0.2, 0.4, 0.6, 0.8, 0.9, 0.95, 0.99$  and
- sample sizes n = 15, 30.

Christian Kleiber, Achim Zeileis © 2008-2017

Applied Econometrics with R - 7 - Programming - 4 / 35

Christian Kleiber, Achim Zeileis © 2008-2017

Applied Econometrics with R - 7 - Programming - 5/35

### **Simulations**

#### Step 1: DGP with all parameters

```
R> dgp <- function(nobs = 15, model = c("trend", "dynamic"),
     corr = 0, coef = c(0.25, -0.75), sd = 1)
     model <- match.arg(model)</pre>
     coef <- rep(coef, length.out = 2)</pre>
     err <- as.vector(filter(rnorm(nobs, sd = sd), corr,</pre>
     method = "recursive"))
     if(model == "trend") {
       x <- 1:nobs
       y < - coef[1] + coef[2] * x + err
    } else {
       y <- rep(NA, nobs)
       y[1] \leftarrow coef[1] + err[1]
       for(i in 2:nobs)
         y[i] \leftarrow coef[1] + coef[2] * y[i-1] + err[i]
       x \leftarrow c(0, y[1:(nobs-1)])
     return(data.frame(y = y, x = x))
```

### **Simulations**

#### Step 2: evaluation for a single scenario

#### **Simulations**

#### Step 3: iterated evaluation over all scenarios

```
R> simulation <- function(corr = c(0, 0.2, 0.4, 0.6, 0.8, 0.9,
     0.95, 0.99), nobs = c(15, 30), model = c("trend", "dynamic"),
+
     ...)
+
     prs <- expand.grid(corr = corr, nobs = nobs, model = model)</pre>
     nprs <- nrow(prs)</pre>
     pow <- matrix(rep(NA, 2 * nprs), ncol = 2)</pre>
     for(i in 1:nprs) pow[i,] <- simpower(corr = prs[i,1],</pre>
       nobs = prs[i,2], model = as.character(prs[i,3]), ...)
     rval <- rbind(prs, prs)</pre>
     rval$test <- factor(rep(1:2, c(nprs, nprs)),</pre>
       labels = c("dwtest", "bgtest"))
    rvalpower \leftarrow c(pow[,1], pow[,2])
     rval$nobs <- factor(rval$nobs)
     return(rval)
```

#### **Simulations**

Now set random seed (reproducibility!) and call simulation():

```
R> set.seed(123)
R> psim <- simulation()</pre>
```

#### Remarks:

- simulation() calls simpower(), and simpower() calls dgp().
- Argument . . . is simple mechanism for passing on further arguments to other functions – in simpower() to dgp().
- Precision from only 100 replications not sufficient for professional applications.

Christian Kleiber, Achim Zeileis © 2008-2017

Applied Econometrics with R - 7 - Programming - 8 / 35

Christian Kleiber, Achim Zeileis © 2008-2017

Applied Econometrics with R - 7 - Programming - 9/35

#### **Simulations**

#### Inspect simulation results:

```
R> tab <- xtabs(power ~ corr + test + model + nobs, data = psim)
R> ftable(tab, row.vars = c("model", "nobs", "test"),
     col.vars = "corr")
                            0 0.2 0.4 0.6 0.8 0.9 0.95 0.99
model
       nobs test
       15
                         0.05 0.10 0.21 0.36 0.55 0.65 0.66 0.62
trend
             dwtest
                         0.07 0.05 0.05 0.10 0.30 0.40 0.41 0.31
             bgtest
            dwtest
                        0.09 0.20 0.57 0.80 0.96 1.00 0.96 0.98
                        0.09 0.09 0.37 0.69 0.93 0.99 0.94 0.93
             bgtest
             dwtest
dynamic 15
                        0.02 0.01 0.01 0.00 0.00 0.00 0.01 0.02
             bgtest
                        0.05 0.01 0.06 0.12 0.17 0.16 0.22 0.24
             dwtest
                        0.01 0.02 0.01 0.02 0.00 0.00 0.04 0.21
             bgtest
                        0.02 0.03 0.11 0.39 0.60 0.64 0.60 0.76
```

### **Simulations**

#### Remarks:

- xtabs() helps to turn "data.frame" into "table" that classifies power outcome by the four design variables.
   Use ftable() for printing resulting four-way table (creates "flat" two-way table).
- Supplying corr as column variable and test as last row variable as table is aimed at comparing power curves

#### Graphical comparison: using trellis graphics.

```
R> library("lattice")
R> xyplot(power ~ corr | model + nobs, groups = ~ test,
+ data = psim, type = "b")
```

Scatterplot for power ~ corr, conditional on combinations of model and nobs, grouped by test within each panel.

#### **Simulations**

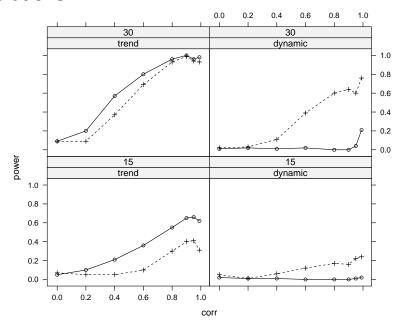

#### **Simulations**

#### **Details:**

- lattice (Sarkar 2008) implements trellis layouts.
- Written in the grid graphics system (Murrell 2005).
- More flexible (and more complex) than default R graphics.
- xyplot() generates trellis scatterplots.

#### Results:

- Durbin-Watson test somewhat better in trend model. Advantage over Breusch-Godfrey test diminishes with increasing  $\rho$  and n.
- For dynamic model, Durbin-Watson test has almost no power except for very high correlations. Breusch-Godfrey test performs acceptably.

Christian Kleiber, Achim Zeileis © 2008-2017

Applied Econometrics with R  $\,-\,7\,$  - Programming  $\,-\,$  12 / 35

Christian Kleiber, Achim Zeileis © 2008-2017

Applied Econometrics with R - 7 - Programming - 13/35

# **Bootstrapping a Linear Regression**

#### Idea:

- Conventional regression output relies on asymptotic approximations. Often not very reliable in small samples or models with substantial nonlinearities.
- Possible remedy is bootstrapping.

#### In R:

- basic recommended package is **boot** (Davison and Hinkley, 1997)
- function boot() implements classical nonparametric bootstrap (sampling with replacement) and other resampling techniques.

# Programming

# **Bootstrapping a Linear Regression**

## **Bootstrapping a Linear Regression**

#### **Bootstrap and econometrics:**

- Observational data are standard in economics, hence consider responses and regressors as random.
- Suggests to use pairs bootstrap (resample observations). Method should give reliable standard errors even under (conditional) heteroskedasticity.

**Example:** bootstrap standard errors and confidence intervals for Journals data (Stock and Watson 2007) by case-based resampling.

#### Basic regression was

```
R> data("Journals")
R> journals <- Journals[, c("subs", "price")]
R> journals$citeprice <- Journals$price/Journals$citations
R> jour_lm <- lm(log(subs) ~ log(citeprice), data = journals)</pre>
```

Christian Kleiber, Achim Zeileis © 2008-2017

Applied Econometrics with R - 7 - Programming - 16 / 35

Christian Kleiber, Achim Zeileis © 2008–2017

#### Applied Econometrics with R - 7 - Programming - 17 / 35

# **Bootstrapping a Linear Regression**

```
R> jour_boot
ORDINARY NONPARAMETRIC BOOTSTRAP
Call:
boot(data = journals, statistic = refit, R = 999)
Bootstrap Statistics:
    original
                 bias
                         std. error
t1* 4.7662 -0.0010560
                            0.05545
t2* -0.5331 -0.0001606
                            0.03304
R> coeftest(jour_lm)
t test of coefficients:
               Estimate Std. Error t value Pr(>|t|)
(Intercept)
                 4.7662
                                             <2e-16
                            0.0559
                                      85.2
log(citeprice) -0.5331
                            0.0356
                                     -15.0
                                             <2e-16
```

# **Bootstrapping a Linear Regression**

Function boot () takes several arguments, required are

- data the data set.
- R the number of bootstrap replicates,
- statistic a function returning the statistic to be bootstrapped.
   Function must take data set and index vector providing the indices of the observations included in current bootstrap sample.

**Example:** required statistic given by convenience function

```
R> refit <- function(data, i)
+    coef(lm(log(subs) ~ log(citeprice), data = data[i,]))

Now call boot():
R> library("boot")
R> set.seed(123)
R> jour_boot <- boot(journals, refit, R = 999)</pre>
```

# **Bootstrapping a Linear Regression**

**Results:** Conventional and bootstrap standard errors and confidence intervals (for slope coefficient) are essentially identical, i.e., conventional versions valid.

# **Bootstrapping a Linear Regression**

#### Remarks:

- **boot** has further functions for resampling, e.g. tsboot() for block resampling from time series.
- Block resampling from time series also via tsbootstrap() from tseries.
- Maximum entropy bootstrap in **meboot**.

Programming

# **Maximizing a Likelihood**

Christian Kleiber, Achim Zeileis © 2008-2017

Applied Econometrics with R  $\,-\,7\,$  - Programming  $\,-\,$  20 / 35

Christian Kleiber, Achim Zeileis © 2008-2017

Applied Econometrics with R - 7 - Programming - 21 / 35

# Maximizing a Likelihood

**Example:** Generalized Cobb-Douglas production function (Zellner and Revankar, *JAE* 1998)

$$Y_i e^{\theta Y_i} = e^{\beta_1} K_i^{\beta_2} L_i^{\beta_3},$$

- ullet can be seen as transformation applied to the dependent variable encompassing the level (with classical Cobb-Douglas for  $\theta=0$ ),
- allows returns to scale to vary with the level of output.

Multiplicative error gives logarithmic form

$$\log Y_i + \theta Y_i = \beta_1 + \beta_2 \log K_i + \beta_3 \log L_i + \varepsilon_i.$$

 $\rightarrow$  nonlinear in parameters, only for known  $\theta$  can estimate by OLS.

# Maximizing a Likelihood

**Solution:** simultaneous estimation of regression coefficients and transformation parameter using maximum likelihood (ML).

**Assumption:**  $\varepsilon_i \sim \mathcal{N}(0, \sigma^2)$  i.i.d. Resulting (log-)likelihood is

$$\mathcal{L} = \prod_{i=1}^{n} \left\{ \phi(\varepsilon_{i}/\sigma) \cdot \frac{1+\theta Y_{i}}{Y_{i}} \right\},$$

$$\ell = \sum_{i=1}^{n} \left\{ \log(1+\theta Y_{i}) - \log Y_{i} \right\} + \sum_{i=1}^{n} \log \phi(\varepsilon_{i}/\sigma).$$

#### where

- $\varepsilon_i = \log Y_i + \theta Y_i \beta_1 \beta_2 \log K_i \beta_3 \log L_i$
- $\bullet$   $\phi(\cdot)$  is PDF of standard normal distribution.
- Note  $\partial \varepsilon_i / \partial Y_i = (1 + \theta Y_i) / Y_i$ .

# Maximizing a Likelihood

**Task:** Function maximizing log-likelihood wrt  $(\beta_1, \beta_2, \beta_3, \theta, \sigma^2)$ . Use Equipment data from Greene (2003).

#### 3 Steps:

- code the objective function,
- obtain starting values for an iterative optimization, and
- optimize the objective function using the starting values.

#### Remarks:

- Since optim() by default performs minimization, we minimize the *negative* log-likelihood.
- Our function nlogL() is function of vector parameter par comprising five elements.
- R provides functions for the logarithms of standard distributions, including normal density dnorm(..., log = TRUE).

# Maximizing a Likelihood

#### Step 1: code log-likelihood

Christian Kleiber, Achim Zeileis © 2008-2017

Applied Econometrics with R  $\,-\,7\,$  - Programming  $\,-\,$  24 / 35

Christian Kleiber, Achim Zeileis © 2008-2017

Applied Econometrics with R - 7 - Programming - 25 / 35

# Maximizing a Likelihood

#### Step 2: obtain starting values

- fit classical Cobb-Douglas form by OLS,
- starting value for  $\beta = (\beta_1, \beta_2, \beta_3)^{\top}$  is resulting vector of coefficients, coef (fm0),
- starting value for  $\theta$  is 0,
- starting value for disturbance variance is mean of squared residuals from Cobb-Douglas fit.

#### Thus

# Maximizing a Likelihood

Step 3: search for the optimum from starting values.

```
R> opt <- optim(par0, nlogL, hessian = TRUE)</pre>
```

- By default, optim() uses Nelder-Mead method (further algorithms available).
- Set hessian = TRUE to obtain standard errors.

Extract estimates, standard errors and value of objective function:

```
R> opt$par
[1] 2.91469 0.34998 1.09232 0.10666 0.04275
R> sqrt(diag(solve(opt$hessian)))[1:4]
[1] 0.36055 0.09671 0.14079 0.05850
R> -opt$value
[1] -8.939
```

Results suggest that  $\theta$  is greater than 0.

# Maximizing a Likelihood

#### Remarks:

- For practical purposes, solution needs to be verified (local optimum?).
- Function is specialized to data set under investigation.
   If a reusable function is needed, a proper function
   GCobbDouglas(formula, data, ...) should be coded.

Programming

# Reproducible Econometrics Using Sweave()

Christian Kleiber, Achim Zeileis © 2008-2017

Applied Econometrics with R - 7 - Programming - 28 / 35

Christian Kleiber, Achim Zeileis © 2008-2017

Applied Econometrics with R - 7 - Programming - 29 / 35

# Reproducible Econometrics Using Sweave()

#### R and reproducible econometrics:

- R is mostly platform independent runs on Windows, Mac OS, and various flavors of Unix.
- R is open source inspection of full source code possible.
- R supports literate programming Sweave() allows for mixing R and LATEX code.

These slides are produced using Sweave() functionality. For compiling,

- first the whole source code is executed, its output (text and graphics) is "weaved" with the LATEX text,
- then pdflATEX is run to produce the final slides in PDF (portable document format).

Therefore, it is assured that the input and output displayed are always in sync with the versions of the data, code, packages, and R itself.

# Reproducible Econometrics Using Sweave()

#### Example:

- We start out from the file Sweave-journals.Rnw.
- Mainly looks like a LATEX file, but contains R code chunks beginning with <<...>>= and ending in @.
- File can be processed by R upon calling

R> Sweave("Sweave-journals.Rnw")

This replaces original R code by valid LATEX code and weaves it into Sweave-journals.tex

- In place of R chunks, new file contains verbatim LaTeX chunks with input and output of R commands and/or an \includegraphics{} statement for the inclusion of figures generated along the way.
- Sweave-journals.tex can be processed as usual by LATEX, producing the final document.

# Reproducible Econometrics Using Sweave()

#### Remarks:

- .Rnw abbreviates "R noweb" **noweb** is literate-programming tool whose syntax is reused in Sweave().
- Additional environments (Sinput, Soutput, and Schunk, etc.)
   defined in style file Sweave.sty part of the local R installation
   and automatically included with system-dependent path.
- In addition to "weaving", there is second basic operation for literate-programming documents, called "tangling". Here amounts to extracting R code included in .Rnw file.

```
R> Stangle("Sweave-journals.Rnw")
```

produces file Sweave-journals. R containing R code from the two R chunks.

# Reproducible Econometrics Using Sweave()

#### Remarks:

- Basic weaving procedure can be refined in many ways. Can insert control options in <<...>>= , e.g., echo=FALSE (code not displayed), also optional name for the chunk. See ?RweaveLatex for more details.
- We already used fig=TRUE (figures required). By default, both EPS (encapsulated PostScript) and PDF files are generated so that the associated LATEX sources can be compiled either with plain LATEX (for DVI documents) or pdfLATEX (for PDF documents).
- Running LaTEX also possible from within R using texi2dvi() from tools package.
- Source code for example is also contained in vignette in folder ~/AER/inst/doc of AER. View PDF document by calling
   R> vignette("Sweave-journals", package = "AER")

Christian Kleiber, Achim Zeileis © 2008-2017

Applied Econometrics with R  $\,-\,7\,$  - Programming  $\,-\,$  32 / 35

Christian Kleiber, Achim Zeileis © 2008-2017

Applied Econometrics with R - 7 - Programming - 33 / 35

# Reproducible Econometrics Using Sweave()

Using \Sexpr{}: Often want to avoid verbatim sections in reports or papers and use LATEX formulas and equations instead.

**Example:** display regression equation with estimated coefficients.

```
\[
\log(\mbox{subscriptions}) \quad = \quad
\Sexpr{round(coef(journals_lm)[1], digits = 2)}
\Sexpr{if(coef(journals_lm)[2] < 0) "-" else "+"}
\Sexpr{abs(round(coef(journals_lm)[2], digits = 2))}
\cdot \log(\mbox{price per citation})
\]</pre>
```

Output in processed document is The fitted regression line is

 $log(subscriptions) = 4.77 - 0.53 \cdot log(price per citation)$ 

# Reproducible Econometrics Using Sweave()

**Tables:** Often simpler to directly use R's text processing functionality and put together the full LATEX code within R.

**Example:** table of coefficients for a regression model

**Table:** Hand-crafted regression summary for Journals data.

|                      | Estimate | Std. error | t statistic | p value |
|----------------------|----------|------------|-------------|---------|
| (Intercept)          | 4.766    | 0.056      | 85.249      | < 0.001 |
| log(price/citations) | -0.533   | 0.036      | -14.968     | < 0.001 |

Furthermore: Packages like **xtable**, **memisc**, or **texreg** put together "nice" summary tables in LATEX.